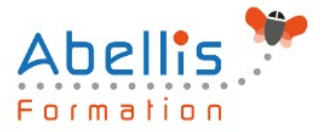

# **PROGRAMME DE FORMATION**

# LibreOffice Writer - Initiation

# **Organisation**

**Mode d'organisation :** Présentiel ou distanciel **Durée :** 2 jour(s) • 14 heures

# **Contenu pédagogique**

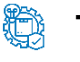

## **Type**

Action de formation

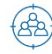

## **Public visé**

Nouveaux utilisateurs souhaitant créer des courriers et/ou rapports simples à éditer sur LibreOffice Writer

Cette formation est accessible aux publics en situation de handicap et aux personnes à mobilité réduite. Des aménagements peuvent être prévus en fonction des profils. Nous contacter pour plus d'information.

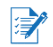

# *Z* Prérequis

La connaissance de l'environnement Windows est requise

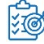

# **Objectifs pédagogiques**

Comprendre et maitriser les fonctions de base du traitement de texte WriteR : créer des documents d'une ou de plusieurs pages contenant du texte et des tableaux

Le stagiaire sera capable de saisir et de mettre en forme des documents simples

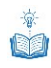

# **Description**

Présentation de Writer

- Présentation de l'écran et des boîtes de dialogue
- Terminologie des objets et des fonctionnalités
- Présentation des barres d'outils

Création, modification d'un document

- Saisie manuelle, saisie automatique
- Déplacement dans le document
- Sélection de texte
- Vérificateur d'orthographe, vérificateur automatique
- Suppression de texte
- Déplacement, copie de texte

Mise en forme de caractères

• Police, taille, couleur, attributs…

Mise en forme de paragraphes

• Alignement, retrait, interligne…

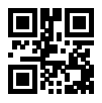

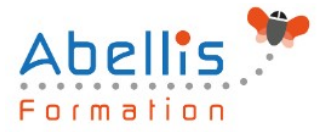

- Mise en forme à l'aide de taquets de tabulation
- Liste à puces, liste numérotée
- Encadrement de paragraphes

### Tableau simple

- Création
- Déplacement dans le tableau, sélection
- Modification d'un tableau (insertion, suppression de cellules…)
- Mise en forme
- Mise en forme à l'aide de l'AutoFormat

### Mise en page

- Format ou style de page
- Taille et orientation papier, marges
- Entête/pied de page
- Insérer un saut de page manuel
- Modifier / supprimer un saut de page manuel

### Les modèles

- Créer, utiliser et modifier un modèle
- L'automatisation de la saisie (les insertions et la correction automatique)

## **Modalités pédagogiques**

Réflexion de groupe et apports théoriques du formateur - Travail d'échange avec les participants sous forme de discussion - Utilisation de cas concrets issus de l'expérience professionnelle - Exercices pratiques (études de cas, jeux de rôle, questionnaires, quiz, mises en situation, …) sont proposés pour vérifier le niveau de compréhension et d'intégration du contenu pédagogique - Remise d'un support de cours complet pour référence ultérieure

## **Moyens et supports pédagogiques**

Accueil des apprenants dans une salle dédiée à la formation. Chaque participant disposera d'un ordinateur (si besoin), d'un support de cours, d'un bloc-notes et d'un stylo. La formation se déroulera avec l'appui d'un vidéoprojecteur et d'un tableau blanc.

# **Modalités d'évaluation**

### **Avant la formation :**

Nous mettons en place une évaluation de chaque participant via un questionnaire d'évaluation des besoins et de niveau.

Un audit complémentaire peut-être proposé pour parfaire cette évaluation

### **Pendant la formation :**

Des exercices pratiques (études de cas, jeux de rôle, questionnaires, quiz, mises en situation, …) sont proposés pour vérifier le niveau de compréhension et d'intégration du contenu pédagogique.

### **À la fin de la formation :**

Le participant auto-évalue son niveau d'atteinte des objectifs de la formation qu'il vient de suivre.

Le formateur remplit une synthèse dans laquelle il indique le niveau d'acquisition pour chaque apprenant : « connaissances maîtrisées, en cours d'acquisition ou non acquises ». Il évalue ce

2/3

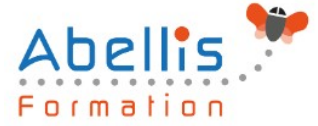

ion

niveau en se basant sur les exercices et tests réalisés tout au long de la formation. Le participant remplit également un questionnaire de satisfaction dans lequel il évalue la qualité de la session.

À la demande du stagiaire, le niveau peut aussi être évalué par le passage d'une certification TOSA pour les outils bureautiques, CLOE pour les langues.

# **Modalités de suivi**

Emargement réalisé par 1/2 journée - Certificat de réalisation remis à l'employeur à l'issue de la formation - Assistance par téléphone et messagerie - Support de cours remis à chaque participant à l'issue de sa formation - Suivi de la progression 2 mois après la formation